## แนวข้อสอบวิชาเอกคอมพิวเตอร์ ชุดที่ 6

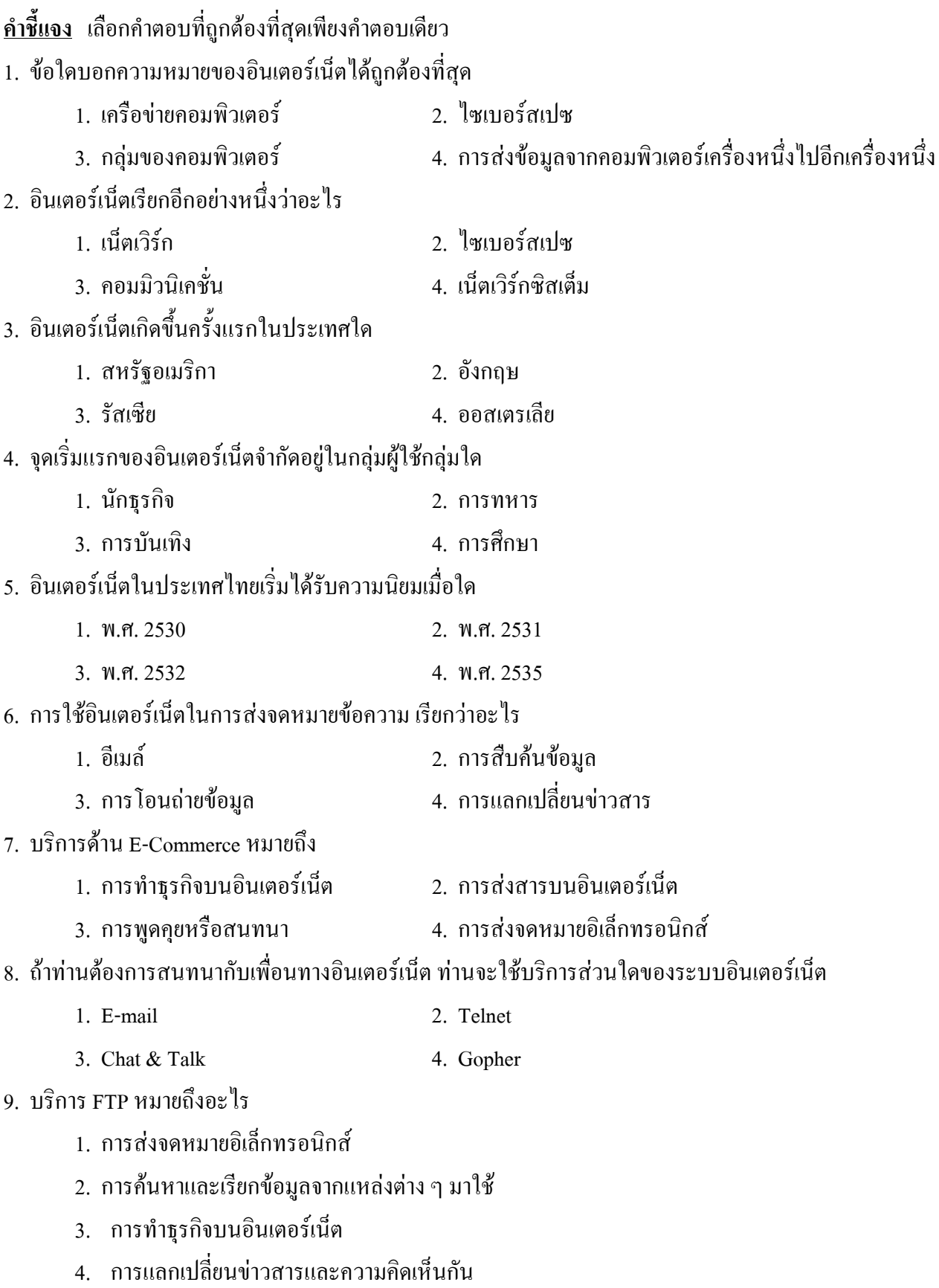

10. บริการอินเตอร์เน็ตที่ผู้ใช้นิยมมากที่สุดคืออะไร 1 อีเบก์ 2 เอ็บเทอร์เทบ 3. นิวส์กร๊ป 4. อีคอมเมิร์ซ 11. "แพ็กเกต" หมายถึงอะไร 1. กล่องใส่ข้อมูล 2. ชุดของข้อมูล 3. หน่วยรับข้อมูล 4. สัญญาณรับ-ส่งข้อมูล 12. คอมพิวเตอร์ที่สามารถใช้ติดต่ออินเตอร์เน็ตได้ คือรุ่นอะไร 1. IBM PC  $\frac{1}{3}$ u 486 2. IBM PC รุ่น Pentium 4. ถูกทุกข้อ 3. Macintosh 13. ศูนย์บริการอินเตอร์เน็ตในประเทศไทยเป็นความร่วมมือระหว่างเอกชนกับหน่วยงานใดของรัฐ 1. องค์การโทรศัพท์ 2. การสื่อสารแห่งประเทศไทย 4. ศูนย์คอมพิวเตอร์และอีเล็กทรอนิกส์แห่งประเทศไทย 3. กระทรวงคมนาคม 14. www.stou.ac.th คำที่ขีดเส้นใต้หมายถึงอะไร 1 ตัวย่อประเทศ 2 ตัวย่อหน่วยงานต้นสังกัด 4. ชื่อของฝ้ให้บริการอินเตอร์เน็ต 3. ตัวย่อของประเภทขององค์กร 15 กระทรวงการต่างประเทศของไทยมี DNS ว่าอย่างไร 1. mfa.or.th 2.  $mfa.ac.th$ 3. mfa.go.th 4. Mfa.co.th 16. ข้อใดอธิบายความหมายของเวิลด์ไวด์เว็บ (www) ใค้ถูกต้องที่สุด 1. การบริการข้อมูลด้วยข้อความ ภาพ เสียง ผ่านคอมพิวเตอร์ 2. การบริการข้อมูลที่เชื่อมต่อด้วยใฮเปอร์ลิงก์โดยมีโฮสต์ที่ทำหน้าที่บริการข้อมูล 3. การบริการข้อมูลผ่านเว็บเซิร์ฟเวอร์ 4. การบริการข้อมูลผ่านโฮสต์โดยใช้คำนำหน้าว่า www 17. เว็บเพจ (Web Page) เปรียบเทียบได้กับอะไร 1. ปกหบังสือ ่ 2 หน้าแต่ละหน้าของหนังสือ 3 กระดาบไวท์บอร์ด 4 โต๊ะเขียบหบังสือ 18 หน้าแรกของเว็บเพจเรียกว่าอะไร 2. Web Site 1. Home Page 2 Home Site 4. Http 19. ในแต่ละโสมเพจมักจะประกอบด้วยอะไรเป็นหลัก 1 ขัดความ 2. รูปภาพ 3. สัญลักษณ์พิเศษ 4 ไฟก์เสียง

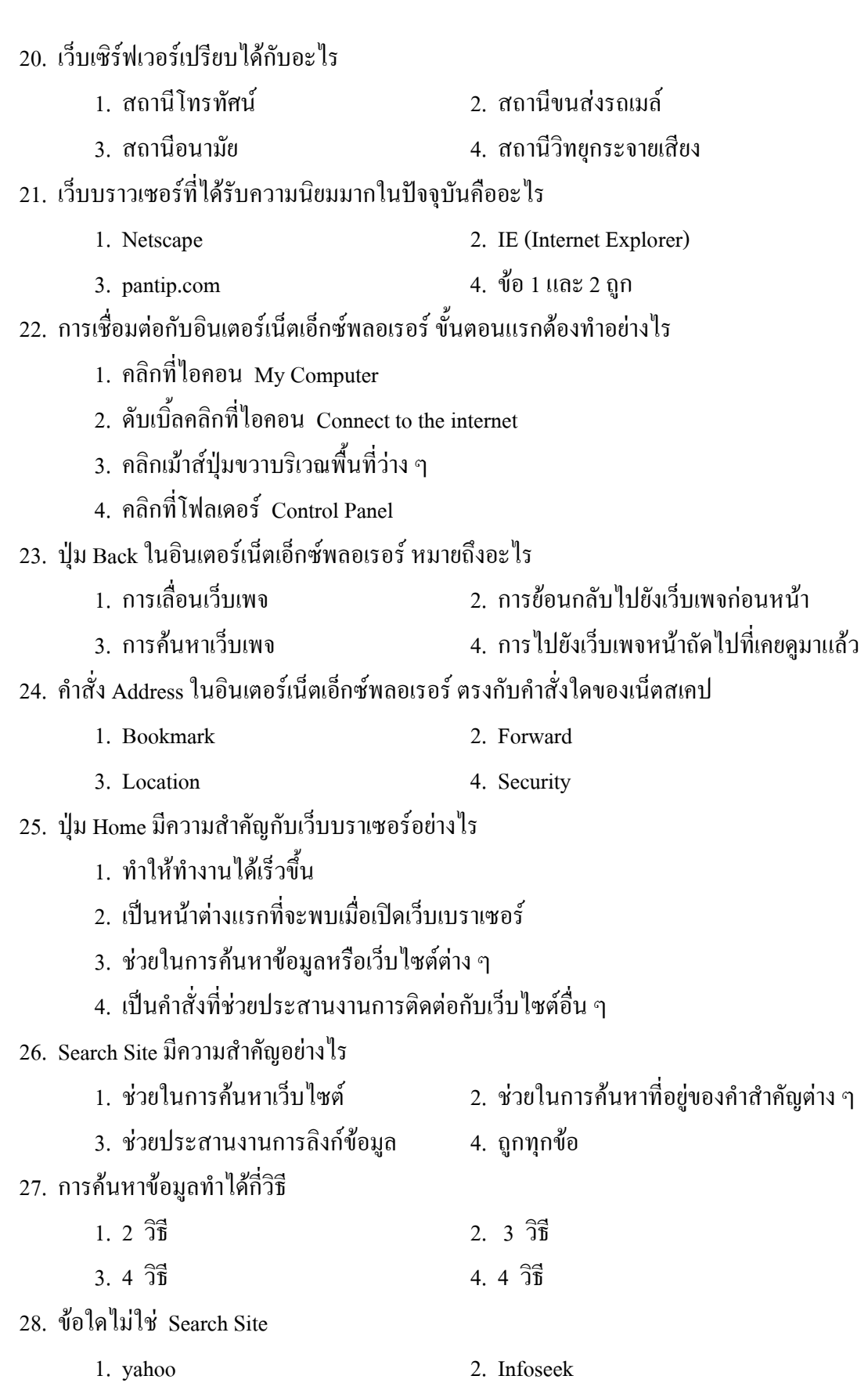

3. lycos

4. Disney

29. จดเด่นของการค้นหาด้วย Yahoo! คืออะไร 1. สามารถดูราคาหุ้นได้ ่ 2 ใช้คีย์เวิร์ดบำร่อง 3. มีคณสมบัติที่เรียกว่า Cool 4. เน้นข้อมูลบริษัทต่าง ๆ ในสหรัฐอเมริกา 30 - การค้นหาด้วย Yahoo! กัตโนมัติ ต่างจากการค้นหาแบบธรรมดากย่างไร 1. คืองพิมพ์คีย์เวิร์ด 2. พิมพ์คีย์เวิร์ดตามหลังคำว่า Go 4. พิมพ์ยูอาร์แอลที่ต้องการแล้วคลิก Search 3. พิมพ์คีย์เวิร์ด แล้วคลิก Search 31. ถ้าต้องการเก็บเว็บไซต์ที่น่าสนใจไว้ใช้งานในครั้งต่อไปอย่างรวดเร็วจะปฏิบัติอย่างไร 1. เก็บเว็บไซต์ไว้ใน History 2. เก็บเว็บไซต์ไว้ใน Search 4 เก็บเว็บไซต์ไว้ใน Refresh 3. เก็บเว็บไซต์ไว้ใน Favorites 32. ถ้าต้องการชมรายการโทรทัศน์ผ่านอินเตอร์เน็ตต้องปฏิบัติอย่างไร 1. เรียกผ่านเบราเซอร์ 2. เรียกผ่าน Search Site 3 เรียกผ่าน windowsmedia.com 4. ถกทกข้อ 33 การปรับภาษาให้เป็นภาษาไทยใช้คำสั่งใด 1. Encoding 2. Go to 3. Favorite 4. Refresh 34. ถ้าต้องการเข้าไปยังเว็บไซต์ของกระทรวงศึกษาธิการจะใช้รูปแบบคำสั่งอย่งไร 1. www.mai.go.th 2. www.moe.go.th 3. www.mua.go.th 4. www.cat.co.th 35. ถ้าเราต้องการทราบว่าในประเทศไทยมีเว็บไซต์อยู่มากน้อยเท่าใดเราจะค้นหาข้อมูลได้จากที่ไดจึงจะเหมาะสม  $1$  Yahoo 2. Hansa.com 3 Internet Thailand 4 Infoseek 36. โมเด็ม (Modem) คือ 1. ช่องสัญญาณสื่อสาร ่ 2. ตัวแปลงรหัสหรือสัญญาณสื่อสาร 3. ตัวส่งสัญญาณ 4. ตัวรับสัญญาณ 37. เบ้าท์ (Baud) คือ 1 หน่วยของความเร็วแสง 2 หน่วยของความเร็วเสียง 4. จำนวนสัญญาณที่เปลี่ยนไปต่อหนึ่งหน่วยวินาที ่ 2. จำนวนสัญญาณที่ได้รับ 38. ข้อใดอธิบายความหมายของนิวส์กรุ๊ปได้ดีที่สุด 1. การเสนอความคิดเห็นผ่านอินเตอร์เน็ต ่ 2 การบำเสบอข้อคิดเห็บของตบเองเผยแพร่ให้คบอื่นได้ทราบทางอิบเตอร์เบ็ต 3. การส่งข่าวสารผ่านเครือข่ายอินเตอร์เน็ตไปยังผู้อื่น

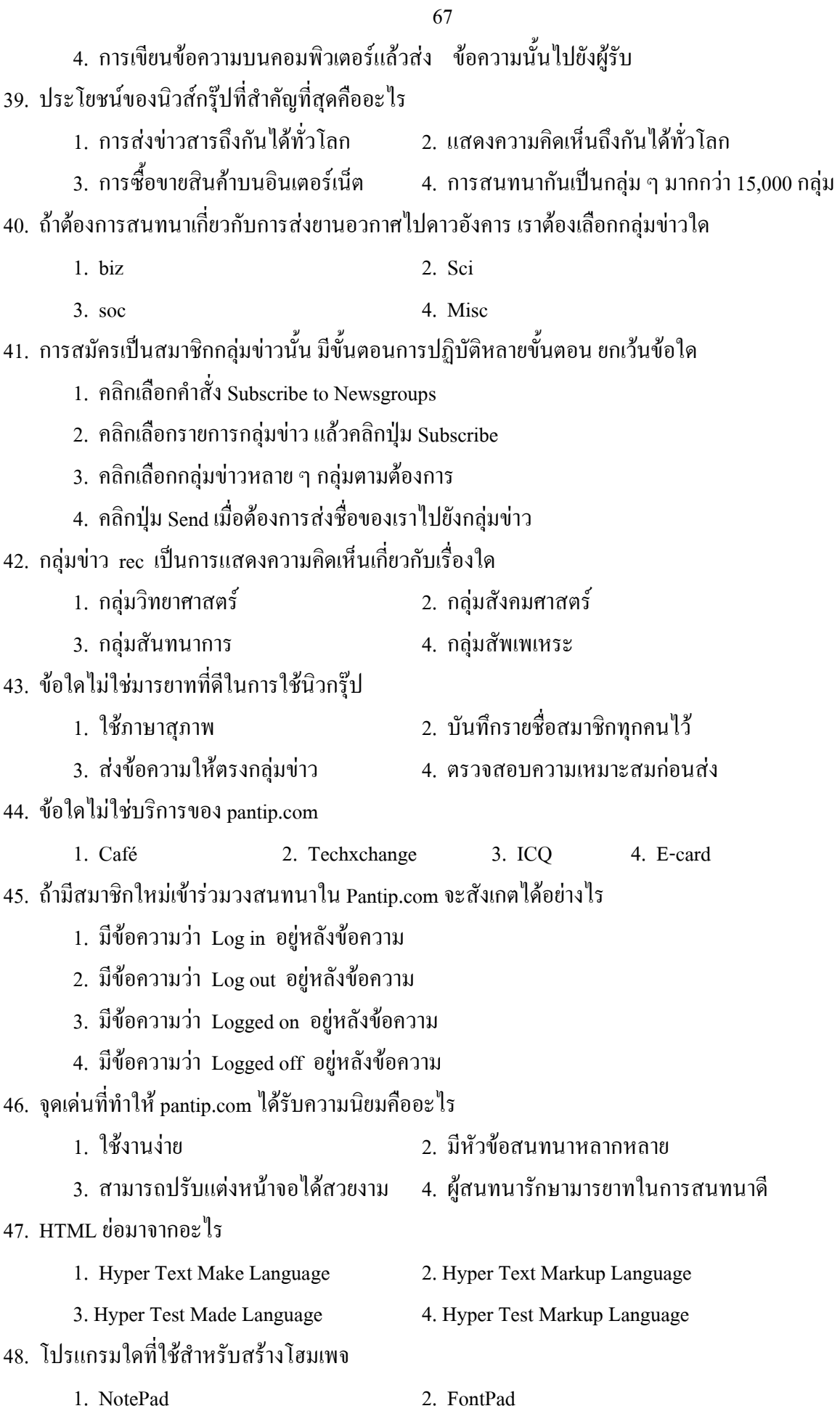

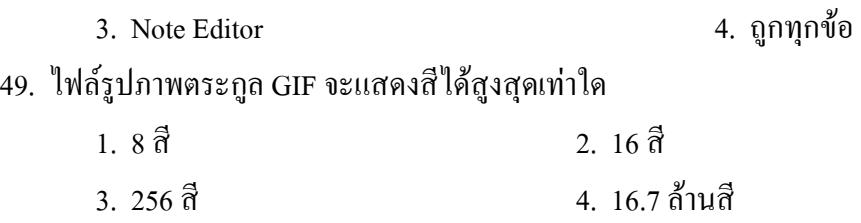

## 50. ใฟล์รูปภาพตระกูล JPG จะแสคงสีใด้สูงสุดเท่าใด

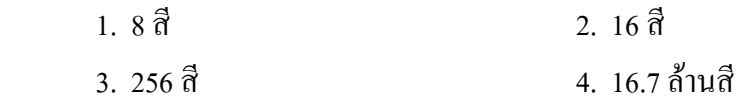

## <u>เฉลยแนวข้อสอบวิชาเอกคอมพิวเตอร์ ชุดที่ 6</u>

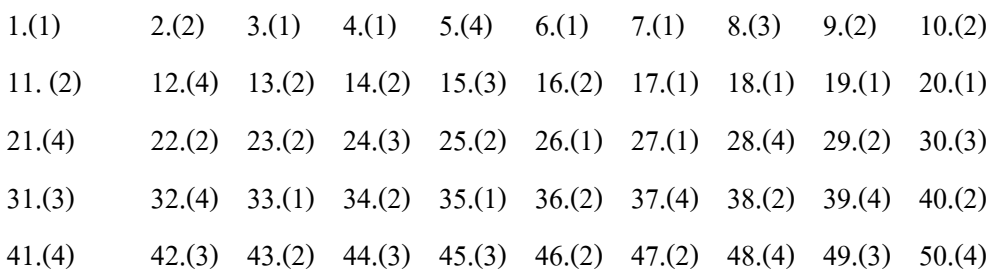